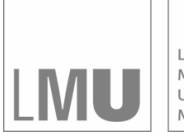

LUDWIG-MAXIMILIANS-UNIVERSITÄT<br>MÜNCHEN

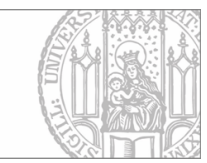

# Heumann, Fieger, Kastner:

# C++ Utilities zur Implementierung statistischer Verfahren unter Berücksichtigung fehlender Werte

Sonderforschungsbereich 386, Paper 109 (1998)

Online unter: http://epub.ub.uni-muenchen.de/

# Projektpartner

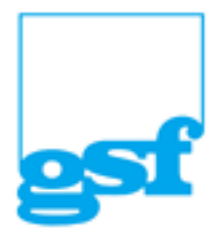

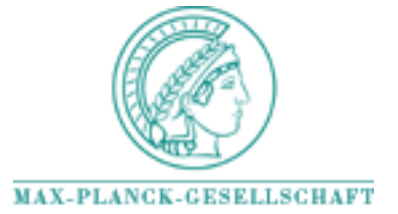

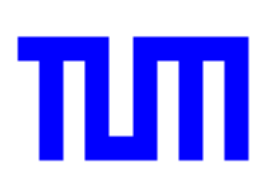

# $\cup$  + +  $\cup$  unitive zur Implementierung statistischer Verfahren unter Berucksmangeng fehlender Werte

# e en die geskiedenis is die heure van die heure van die heure van die heure van die heure van die heure van die

Institut für Statistik Akademiestr. 1 80799 München

# April

# Abstract

Die hier vorgestellten Erweiterungen der bereits bestehenden generischen Bibliothek zur linearen Algebra -Fieger Heumann Kastner und Watzka stellen Funktionen bereit die bei der Implementierung statistischer Verfahren benötigt wird. Besondere Beachtung ndet der Umgang mit fehlenden Daten der Umgang mit fehlenden Daten der Umgang mit fehlenden Daten der Umgang m

# Inhaltsverzeichnis

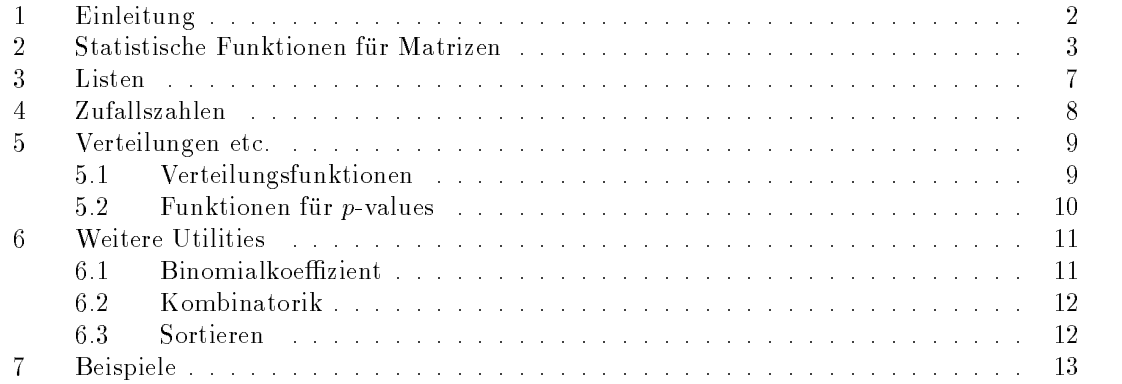

## $\mathbf{1}$ Einleitung

In diesem Bericht werden die Datentypen und Templatefunktionen beschrieben die auf den in Fieger Heumann Kastner und Watzka - vorgestellten Datentypen basieren und diese erweitern. Diese Erweiterungen sollen zur einfachen Implementierung statistischer Verfahren beitragen wobei dem Aspekt fehlender Werte besondere Aufmerksamkeit geschenkt wird

arraytyp-<sup>h</sup> deniert einige oft benotigte Datentypen fur Matrizen Arra ys und Listen

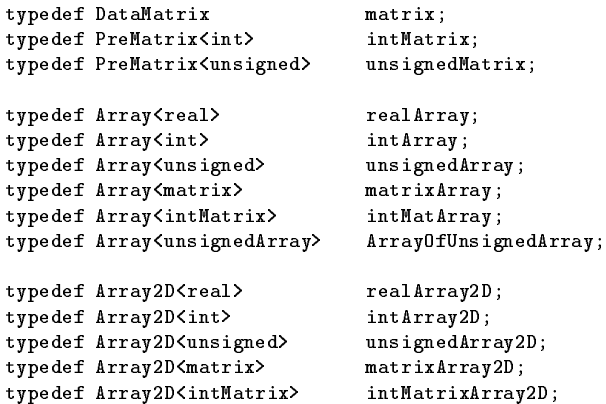

typedef Array<unsignedArray2D> unsignedArrayOfArray2D; typedef LinkedList<real>
realList; typedef LinkedList<int> intList: typedef LinkedList<unsigned> unsignedList; typedef LinkedList<matrix> matrixList; typedef LinkedList<intMatrix> intMatrixList: typedef LongList<real>
realLongList; typedef LongList<int>
intLongList; typedef LongList<unsigned> unsignedLongList; typedef LongList<matrix> matrixLongList; typedef LongList<intMatrix> intMatrixLongList;

Einbinden von utils-h auf einfache Weise die gesamte hier beschriebene Funktionalitat zur Verfügung. Das Programmprojekt wird dadurch natürlich nicht gerade kleiner, so daß es sich für kleine Projekte an bietet, nur die benötigten Definitionen explizit einzubinden (siehe Quelltext von utils-beispiele und Dokumen in der Beispiele und Dokumen zu der Beispiele und Dokumen zu der Stationen und

bool-h-hide Die Headerdatei boolh wird z B vom GNU C Compiler nicht benotigt darum -hide fur andere Compiler die den T yp bool nicht kennen wird diese benotigt d h sie ist in

#### $\mathfrak{D}$ Statistische Funktionen für Matrizen

men communications of the mittelweise menter of the matter of the matter of the matter of the matter of the ma

In datamat-h werden einfache real Matrizen auf Datenmatrizen erweitert Die Erweiterun gen bestehen im wesentlichen aus zwei Teilen der Moglichkeit mit fehlenden Daten umgehen zu können und der Einführung elementarer statistischer Funktionen wie Mittelwerte oder Standardabweichungen Mit den Denitionen in arraytyp-h kann dann anstelle von DataMatrix kurz matrix verwendet werden

Bei den Rückgabewerten der statistischen Funktionen ist zu beachten, daß der Ergebnisvektor stets ein Spaltenvektor ist

```
SynopsisDataMatrix DataMatrixcolmeans-

Beschreibung colmeans-
 berechnet spaltenweise Mittelwerte bei Datenmatrizen
name communications of the mittelweise
Synopsiscommunication and mission and constant and mission and constant and a second constant and a second constant an
BESCHREIBUNG
                    colmeans-
 berechnet spaltenweise Mittelwerte bei Datenmatrizen mit fehlenden
    miss
                beliebiger Wert, der als Indikator für fehlende Werte dient
Bemerkungen Falls alle Werte in einer Spalte fehlen, ho das jeweilige Ergebnis Nan
men communications of the mittelweise menter of the matter of the matter of the matter of the matter of the ma
SYNOPSIS
Synopsiscommunication and constant constant of the constant real Matrix Report Formula and the constant of \mathcal{C}BESCHREIBUNG
                    colmeans-
 berechnet spaltenweise Mittelwerte bei Datenmatrizen mit fehlenden
    Werten
    \overline{R}Indikatormatrix für fehlende Werte
Bemerkungen Falls alle Werte in einer Spalte fehlen ist das jeweilige Ergebnis NaN
Name colstddevs-
  Spaltenweise Standardabweichungen
Synopsis\mathcal{D} at a matrix \mathcal{D} and \mathcal{D} are proposed by \mathcal{D}Beschreiben colstation () berechnet spalten weise standardabweichungen bei Datenmatrizen
BBemerkungen Teilung durch n = 1.
```
## DataMatrix DataMatrixcolstddevs-const real miss

Beschreibung colstdddevs- berechnet spaltenweise Standardabweichungen bei Datenmatrizen mit fehlenden Werten

beliebiger Wert, der als Indikator für fehlende Werte dient miss

Bemerkungen Teilung durch <sup>n</sup> Falls alle Werte in einer Spalte fehlen ist das jeweilige Ergebnis NaN

Name colstddevs- Spaltenweise Standardabweichungen

Synopsis

communication and constitution and constitution and constitution and constitution and constitution and constitu

Beschreibung colstdddevs- berechnet spaltenweise Standardabweichungen bei Datenmatrizen mit fehlenden Werten

Indikatormatrix für fehlende Werte R.

Bemerkungen Teilung durch n F. Falls alle Werte in einer Spalte fehlen, het das jeweilige Ergebnis NaN

when coloums () spalesmealings

Synopsis

 $\mathcal{D}$  at a matrix  $\mathcal{D}$  at a matrix  $\mathcal{D}$  at a matrix  $\mathcal{D}$  at a matrix  $\mathcal{D}$ 

Beschreibung colsums- berechnet Spaltensummen bei Datenmatrizen

when coloums () spalesmealings

Synopsis

communication - constitution - constitution - constitution - constitution - constitution - constitution - cons

Beschreibung colsums- berechnet Spaltensummen bei Datenmatrizen mit fehlenden Werten miss beliebiger Wert, der als Indikator für fehlende Werte dient

Bemerkungen Falls alle Werte in einer Spalte fehlen, hoe das jeweilige Ergebnis o

when coloums () spalesmealings

Synopsis

communication and attachment constitutions of  $\alpha$ 

Beschreibung colsums- berechnet Spaltensummen bei Datenmatrizen

R Indikatormatrix für fehlende Werte

Bemerkungen Falls alle Werte in einer Spalte fehlen, hoe das jeweilige Ergebnis o

 $\ldots$  . Indicator  $\cup$  in the control further with the W  $\ldots$ **SYNOPSIS** 

construction and construction and construction and  $\mathcal{C}$ 

Beschreiben ein Rindmar, heide eine Indikatormatrix fur fehlende Werte

miss beliebiger Wert, der als Indikator für fehlende Werte dient

 $B$ Ballingen Beit der Rij beobachtet, d. h. nicht gleich miss ist, o sonst

men rowmeans () achemente mittelwerte Synopsis

DataMatrix DataMatrixrowmeans-

Beschreibung rowmeans- berechnet zeilenweise Mittelwerte bei Datenmatrizen Bemerkungen Falls alle Werte in einer Behe fehlen, hoe das jeweilige Ergebnis Nan jilloo a number j

Name rowmeans- Zeilenweise Mittelwerte

Synopsis

constitution constitution is a constitution of the constitution of the constitution of the constitution of the

Beschreibung rowmeans- berechnet zeilenweise Mittelwerte bei Datenmatrizen mit fehlenden

miss beliebiger Wert, der als Indikator für fehlende Werte dient

Bemerkungen Falls alle Werte in einer Beite fehlen, ist das jeweilige Ergebnis Nan

Name rowmeans- Zeilenweise Mittelwerte

**SYNOPSIS** 

construction construction and construction and construction and the construction of  $\mu$ 

Beschreibung rowmeans- berechnet zeilenweise Mittelwerte bei Datenmatrizen mit fehlenden R Indikatormatrix für fehlende Werte Bemerkungen Falls alle Werte in einer Beite fehlen, ist das jeweilige Ergebnis Nan Name rowstddevs- Zeilenwesie Standardabweichungen SynopsisDataMatrix DataMatrixrowstddevs- Beschreibung rowstddevs- berechnet zeilenweise Standardabweichungen bei Datenmatrizen Bemerkungen Teilung durch noch Name rowstddevs- Zeilenweise Standardabweichungen SynopsisDataMatrix DataMatrixrowstddevs-const real miss Beschreibung rowstddevs- berechnet zeilenweise Standardabweichungen bei Datenmatrizen mit fehlenden Werten beliebiger Wert, der als Indikator für fehlende Werte dient miss Bemerkungen Teilung durch n + Falls alle Werte in einer Zeite fehlen, ist das jeweilige Ergebnis NaN Name rowstddevs- Zeilenweise Standardabweichungen SynopsisDataMatrix DataMatrixrowstddevs-const realMatrix R Beschreibung - Towstagens () berechnet zeitenweise Standard abswereitungen bei Datenmatrizen mit fehlenden Werten Indikatormatrix für fehlende Werte  $\overline{R}$ Bemerkungen Teilung durch n + Falls alle Werte in einer Zeite fehlen, ist das jeweilige Ergebnis **NaN** name rowsum () romensummen SynopsisDataMatrix DataMatrixrowsums- Beschreibung rowsums- berechnet Zeilensummen bei Datenmatrizen name rowsum () romensummen Synopsis $\mathbf{L}$ Beschreibung rowsums- berechnet Zeilensummen bei Datenmatrizen beliebiger Wert, der als Indikator für fehlende Werte dient miss Bemerkungen Falls alle Werte in einer Behe fehlen, der das jeweilige Ergebnis o Name rowsums- Zeilensummen Synopsisconstitution - constitution - constitution - constitution - constitution - constitution - constitution - const Beschreibung rowsums- berechnet Zeilensummen bei Datenmatrizen  $\mathbf R$ Indikatormatrix für fehlende Werte Bemerkungen Falls alle Werte in einer Behe fehlen, der das jeweilige Ergebnis o Name numCompleteCases- Vollstandige Falle zahlen Synopsisunsigned DataMatrixrowsums-const real miss Bestimmt die Bestimmt die Gases-Anzahl der Anzahl der Vollstandig beobachteten Falle, d.h. die Anzahl der Zeilen ohne Werte gleich miss miss beliebiger Wert, der als Indikator für fehlende Werte dient

name numcompletectures () chocantuge falle human

**SYNOPSIS** 

unsigned DataMatrixrowsums-const realMatrix R

 $\overline{A}$ 

Bestimmt die Bestimmt die Anzahl der vollstandig beobachteten Fant R Indikatormatrix für fehlende Werte

#### 3 Listen \_

In der Headerdatei tlonglst-h wird eine einfache verkettete Liste deniert Eine komplexere Implementierung einer Liste die hier aber nicht besprochen werden soll kann in tlinklst-h gefunden werden. Das Arbeiten mit einer LongList besteht immer aus zwei Teilen. Der Liste selbst und einem 'zur Liste gehörigen' LongListIterator (die Verknüpfung ist allerdings genau in umgekehrter Richtung). Elemente werden in die Liste eingefügt und über den Iterator angesprochen

```
Name insert-
  Einfugen in die Liste 
SYNOPSIS
     interesting the construction of the construction of the construction of the construction of the construction of
Beschreiben – fugt ein neues Element in die Element ein. Der Ruchgabewert ist in Frams das
    Element erfolgreich eingefügt werden konnte. Tritt ein Fehler auf ist der Rückgabewert 0.
Warnungen Das Element mu einen CopyKonstruktor besitzen
Name size-
  Lange einer Liste
Synopsisunsigned LongListsize-

beschreibung size- () name die Bange ander Entern
Bemerkungen zur () num das grunde Ergebnis
name LongListicitum () nomba anton
SynopsisLongListIterator-LongListTiterator-VistIterator-VistIterator-VistIterator-VistIte
Beschreiben – () Rohen diese, der die Terbindung des Iterators zu einer Ehete herstellt
    list Liste mit der der Iterator verknupft werden soll
me y maginooperator
Synopsist long-to-the-to-the-to-the-to-the-to-the-to-the-to-the-to-the-to-the-to-the-to-the-to-the-to-the-to-the-to-th
Beschreibung - () getattet den lesenden und seinebenden Bugrin der die aktuelle Element der mit
    dem Iterator verknupften Liste 
\ldotsSYNOPSIS
     void LongListIteratoroperator		-
 void 
Beschreibung 		 Setzt den Iterator auf das nachste Element der Liste mit der er verknupft ist 
Name reset-
  Zugrisoperator
Synopsisvoid Longlisticiteratorreset, v
Beschreibung - Itbes () setzt den Iterator auf das erste Element der Elste mit der er verknupft ist
```
#### Zufallszahlen 4

In der Headerdatei agrandom-h werden zwei Zufallszahlengenerator deniert Die Initialisierung von ag\_Time\_RNG basiert auf der Systemzeit, die automatisch ermittelt wird. Der Generator ag\_Seed\_RNG muß vom Benutzer selbst mit einem Startwert (Seed) initialisiert werden. Durch die Explizite Angabe des Startwerts besteht die Moglichkeit mehrere Wiederholungen der selben Folge von Zufallszahlen zu erhalten

Die einzelnen Zufallszahlentypen sind in Fieger Heumann Kastner und Watzka - be schrieben (siehe Abschnitt 4. Erzeugen von Zufallszahlen).

### 5 Verteilungen etc

In diesem Abschnitt werden einige Funktionen zur Berechnung von Verteilungen und 'p-values vorgestellt. Hier ist bei weitem keine volle Funktionalität vorhanden, die kommentierten Quelltexte distribs-cc sollten jedoch als Basis fur einfac he eigene Erweiterungen dienen konnen Die zugrundeliegende Basis sind die Funktionen in cdflib-h cdib von Barry W Brown und James Lovato siehe StatLib Server httpwww-stat-cmu-edugereralcdflib

### -Verteilungsfunktionen

In der Headerdatei normvert-h werden die Verteilungsfunktion und die inverse Verteilungs funktion der Standardnormalverteilung bereitgestellt Andere Verteilungsfunktionen werden hier nicht bereit Sie konnen wie oben erwahnt auf chemister Sie konnen wie oben erwahnt auf chemister leicht a implementiert werden

Name invphi- Inverse Normalverteilungsfunktion

Synopsis

```
real invphi-
real x
```
Beschneiben – Invent () inverse der verteilungsfunktion der Standardnormalverteilung. Stelle, an der ausgewertet werden soll  $\mathbf{x}$ 

 $B$ EMERKUNGEN invphi $(x) = \Phi^{-1}(x)$ 

Name phi- Normalverteilungsfunktion

Synopsis

real philosophies in the contract of the contract of the contract of the contract of the contract of the contract of the contract of the contract of the contract of the contract of the contract of the contract of the contr

Beschreiben vor phi- () verteilungsfunktion der Standardnormalverteilung. x Stelle, an der ausgewertet werden soll

 $B$ Bemerkungen phi- $\langle \mathbf{a} \rangle = \mathbf{1} \langle \mathbf{w} \rangle$ 

### -Funktionen für  $p$ -values

In der Headerdatei distribs-<sup>h</sup> werden Funktionen fur einseitige pvalues bestimmter Vertei lungen definiert. Diese Verteilungen sind die Beta-Verteilung, die Binomial-Verteilung, die  $\chi$ - $-$ Verteilung, die F-Verteilung, die Standardnormal-Verteilung, die Poisson-Verteilung und die  $t$ -Verteilung.

p is familien p value met the model f-m way , for here ach were a geman

$$
P(X \geq \texttt{TG}) = \alpha ,
$$

Mit xx ist die jeweilige Funktion (beta, binomial, ...) zu bezeichnen, deren Parameter an der beeld is a mussed far waj will gegeben werden.

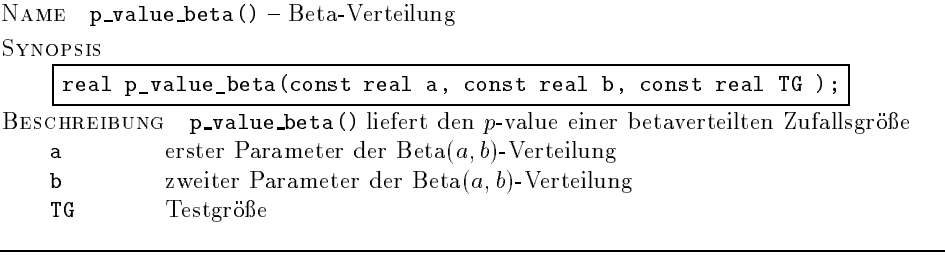

Name p value binomial- Binomialverteilung Synopsis

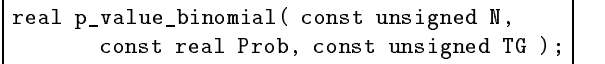

Beschreiben – pralue binomial () herer den p value einer binomialverteilten Barangrobe

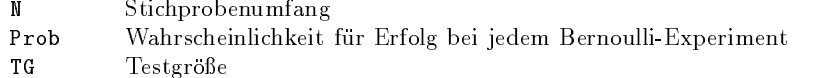

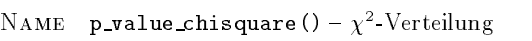

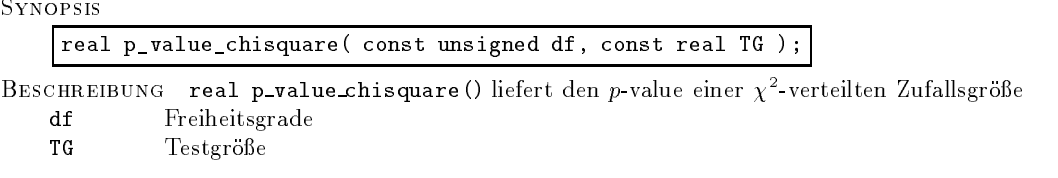

when **p** value () I verteing

Synopsis

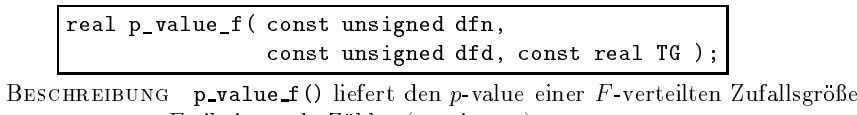

die een van die die die die van die verwerk van die verwerk van die verwerk van die verwerk van die verwerk va dfd Freiheitsgrade Nenner - Annabysk steatsgrade Nenner - Annabysk steatsgrade Nenner - Annabysk steatsgrade N TG Testgroße

Name p value standardnormal- Standardnormalverteilung

```
Synopsis
```
real p value standardnormal- const real TG

Beschreibung p value standardnormal- liefert den pvalue einer standardnormalverteilten Zufallsgroße

TG Testgröße

Bemerkungen Die Funktion invphi- (19) herere das greiche Resultate

name praxe poisson () i onsom teremang Synopsis

real p value poisson- const real lambda const unsigned TG

Beschreibung prataupvloon () herer ach p value einer poissonverteilten Balansgroße lambda Parameter der Poissonverteilung TG Testgroße

name p value o () soudents to referrence Synopsis

real p value t- const unsigned df const real TG

Beschreiben von praxis () neier den pvalue einer vorteilten Baldingrobe df Freiheitsgrade

**TG** Testgröße

## $6\overline{6}$ Weitere Utilities

## -**Binomialkoeffizient**

In der Headerdatei **bincoeff.h** wird eine Funktion für den Binomialkoeffizienten  $\binom{n}{k}$  definiert.

name Noverk () Dinomialkoemisient Synopsisunsigned Novemberg-K-Unsigned K-Unsigned K-Unsigned K-Unsigned K-Unsigned K-Unsigned K-Unsigned K-Unsigned K-U BESCHREIBUNG NoverK() Binomialkoeffizient  $\binom{n}{k}$ .  $\mathbf{k}$ 

## -Kombinatorik

In der Headerdatei combinat-h werden Funktionen zur Kombinatorik bereitgestellt

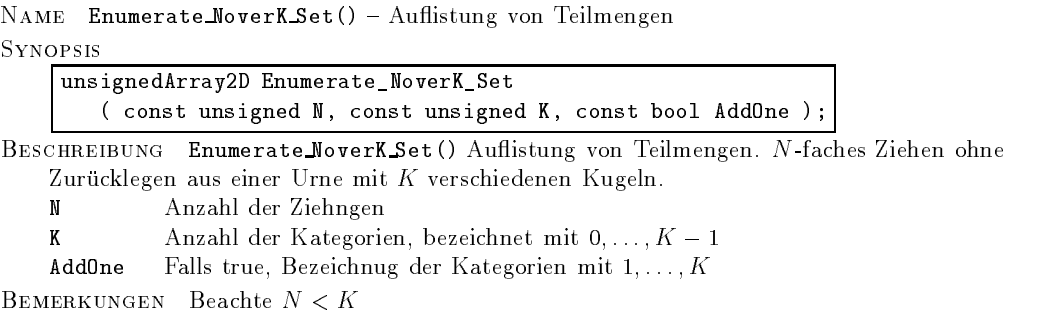

```
Name Enumerate Set Combinations-
  Auistung von Teilmengen
Synopsis
```
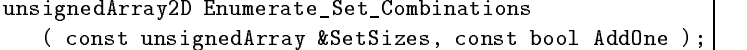

Beschneiben – Enumerate Set Combinations-One () Hunbeung von Teilmengen. Biehen aus verschiedenen urderen verschiedenen umfange nij - verschiedener in - verschieden in - verschieden in der den i SetSizes Array mit den Umfängen  $n_i$  der einzelnen Urnen

AddOne Falls true Bezeichnug der Kategorien mit --Ki

## - Sortieren

In der Headerdatei qsort-<sup>h</sup> wird ein QuickSort Algorithmus fur Arra ys Array T deniert

```
warehouse to the component of the control of the control of the control of the control of the control of the c
Synopsis
```
void void value and value of the contract of the contract of the contract of the contract of the contract of the contract of the contract of the contract of the contract of the contract of the contract of the contract of t

Beschreibung quickbie () sortiert einen Array in aufsteigender Ordnung

### 7 Beispiele

Anwendung von statistischen Funktionen; die Rückgabe erfolgt in einem Spaltenvektor:

```
/* spaltenweise Mittelwerte einer bereits
   bestehenden Matrix X berechnen 

matrix bar
X  Xcolmeans-

/* Mittelwerte ausgeben */for -
int i iXrows-
 i		 
  i  barbara i barbara i barbara i barbara i barbara i barbara i barbara i barbara i barbara i barbara i barbara
}
```
erzeugen eines Storbektors ein der der einen Bestehenderen der

```
const unsigned int n  
matrix epsilon-
n
ag
Time
RNGreal epstime
for -
int i in i		  
  epsilone en valor e psilone en en en valor e la port
\mathbf{r}
// selbes mit definiertem Startwert,
// d.h. wiederholbar
epsseed agence game is easy (see see ),
for -
int i in i
```
epsilonput-i epsseednormal-

Literaturverzeichnis

```
\mathcal{F}// noch einmal ...
epsseed  ag
seed
RNGreal-

// usw.
```
Testen von Hypothesen; Verwenden von  $p$ -values:

```
const real Niveau = 0.05;
const unsigned int Freiheitsgrade  
/* vergleichen einer bereits berechneten
      Testgröße TG mit zugehörigem p-value */
t- real plants is continued to prove the continued to the control of the control of the control of the control o
     course the course of the course of the course of the course of the course of the course of the course of the c
 else 
     cout able to the court able to the countries of the countries of the countries of the countries of the countries of the countries of the countries of the countries of the countries of the countries of the countries of the 
\mathbf{R}
```
# Literaturverzeichnis

- Brown B W und Lovato J CDFLIB library of fortran routines for cumulative dis tribution functions inverses and other parameters httpwww-stat-cmu-edugeneral  $cdflib.$   $(StatLib)$ .
- Fieger A Heumann C Kastner C und Watzka K Generische Bibliothek zur Linearen  $\mu$ , and the simulation in  $\sim$   $\mu$  ,  $\rho$  ,  $D_{\rm COO}$  are processed in apply so, had in a meaning intermediate Universität München.